# **15-122: Principles of Imperative Computation, Spring 2024 Written Homework 8**

**Due on [Gradescope:](https://www.gradescope.com/courses/697481)** Monday 11<sup>th</sup> March, 2024 by 9pm

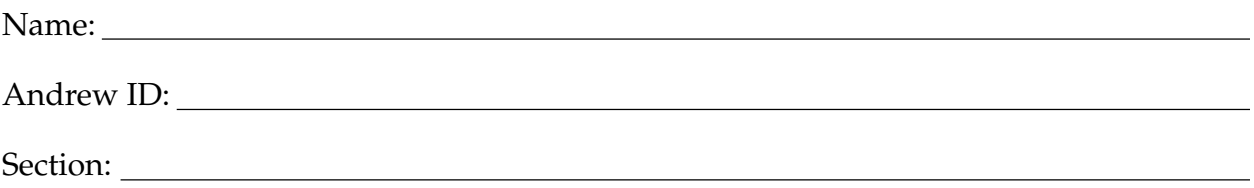

This written homework covers amortized analysis, hash tables, and generics.

**Preparing your Submission** You can prepare your submission with any PDF editor that you like. Here are a few that prior-semester students recommended:

- **[Kami](https://www.kamiapp.com/)**, **[Adobe Acrobat Online](https://www.adobe.com/acrobat/online.html)**, or *[DocHub](https://dochub.com/)*, some web-based PDF editors that work from anywhere.
- *Acrobat Pro*, installed on all [non-CS cluster machines,](https://www.cmu.edu/computing/software/all/) works on many platforms.
- *[iAnnotate](https://www.iannotate.com/)* works on any iOS and Android mobile device.

There are many more — use whatever works best for you. If you'd rather not edit a PDF, you can always print this homework, write your answers *neatly* by hand, and scan it into a PDF file — *we don't recommend this option, though*.

## **Please do not add, remove or reorder pages.**

**Caution** Recent versions of Preview on Mac are buggy: annotations get occasionally deleted for no reason. **Do not use Preview as a PDF editor.**

**Submitting your Work** Once you are done, submit this assignment on [Gradescope.](https://www.gradescope.com/courses/697481) *Always check it was correctly uploaded.* You have unlimited submissions.

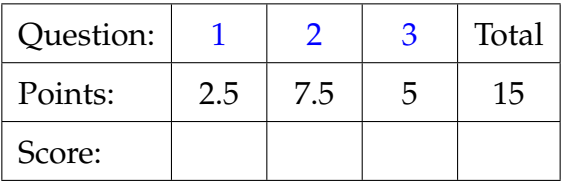

#### <span id="page-1-0"></span>1. **Amortized Analysis Revisited**

Consider a special binary counter represented as n bits:  $b_{n-1}b_{n-2} \ldots b_1b_0$ . For this special counter, the cost of flipping the  $i^{\text{th}}$  bit is  $2^i$  tokens. For example,  $b_0$  costs 1 token to flip,  $b_1$  costs 2 tokens to flip,  $b_2$  costs 4 tokens to flip, etc. We wish to analyze the cost of performing  $k = 2^n$  increments of this *n*-bit counter. (Note that *n* is *not* a constant.)

Observe that if we begin with our *n*-bit counter containing all 0s, and we increment  $k$ times, where  $k = 2<sup>n</sup>$ , the final value stored in the counter will again be 0.

**1pt 1.1** The worst case for a single increment of the counter is when every bit is set to 1. The increment then causes every bit to flip, the cost of which is

$$
1 + 2 + 2^2 + 2^3 + \ldots + 2^{n-1}
$$

Find a closed form in terms of n for the formula above. Using this fact, explain in one or two sentences why this cost is  $O(k)$  — again recall that  $k = 2^n$ .

Closed form: The cost of a single increment is  $O(k)$  because

1.5pts **1.2** Now, we will use amortized analysis to show that although the worst case for a single increment is  $O(k)$ , the amortized cost of a single increment is asymptotically less than this. Remember,  $k = 2<sup>n</sup>$ . Run some experiments for small values of  $n$  and see if you can find a pattern.

> Over the course of  $k$  increments, how many tokens in total does it cost to flip the  $i^{\text{th}}$  bit the necessary number of times?

> Based on your answer to the previous part, what is the total cost in tokens of performing  $k$  increments? (In other words, what is the total cost of flipping each of the *n* bits through  $k$  increments?) Write your answer as a function of  $k$ **only**. (Hint: what is *n* as a function of  $k$ ?)

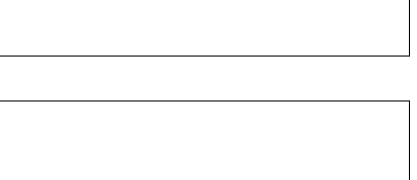

Based on your answer above, what is the amortized cost of a single increment as a function of k **only**?

O( ) amortized

#### <span id="page-2-0"></span>2. **Hash Sets: Data Structure Invariants**

A *hash set* is a hash table where keys and entries coincide: it is a convenient data structure to implement sets whose elements are these keys/entries. The type hset defines hash sets similarly to separate-chaining hash tables. The code below checks that a given hash set is valid.

```
// typedef \frac{1}{2} = \frac{1}{2} = \frac{1}{2} elem; // type of elements -- client defined
typedef struct chain_node chain;
struct chain_node {
  elem data;
  chain* next;
};
struct hset_header {
  int size; // number of elements stored in hash set
  int capacity; \frac{1}{2} // maximum number of chains in hash set
  chain*[] table;
};
typedef struct hset_header hset;
bool is_array_expected_length(chain*[] table, int length) {
  //@assert \length(table) == length;
  return true; }
bool is_hset(hset* H) {
  return H != NULL \&\& H->capacity > 0 \&\& H->size >= 0&& is_array_expected_length(H->table, H->capacity);
}
```
An obvious data structure invariant of our hash set is that every element of a chain hashes to the index of that chain. Then, the above specification function is incomplete: we never test that the contents of the hash table satisfy this additional invariant. That is, we test only on the struct hset, and not on the properties of the array within.

On the next page, extend is\_hset from above, adding a helper function to check that every element in the hash table belongs in the chain it is located in, and that each chain is acyclic. You should assume we will use the following two functions for hashing elements and for comparing them for equality:

```
int elem_hash(elem x);
bool elem_equiv(elem x, elem y);
```
Additionally, the constant-time function

```
int index_of_elem(hset* H, elem x)
/*@requires H->capacity > 0; @*/
/*@ensures 0 <= \result && \result < H->capacity; @*/ ;
```
maps an element to a valid index. It is provided for your convenience.

**2pts 2.1** Note: your answer needs only to work for hash tables containing a few hundred million elements — do not worry about the number of elements exceeding int\_max().

```
// in_chain will be modified in a later task
bool in_chain(chain* p, elem x) { return true; }
bool has_valid_chains(hset* H)
// Preconditions (H != NULL, H->size >= 0...) omitted for space
{
 int nodecount = 0;
  for (int i = 0; i < ; i++) {
     // set p to the first node of chain i in table, if any
     chain * p = ;
     while ( <u>2003)</u> (2004) (2004) (2004) (2004) (2004) (2004) (2004) (2004) (2004) (2004) (2004) (2004) (2004) (2004) (2004) (2004) (2004) (2004) (2004) (2004) (2004) (2004) (2004) (2004) (2004) (2004) (2004) (2004) (2004) (
       elem x = p->data;
       if (in_chain(p->next, x)) return false;
       if ( \qquad \qquad \qquad != i)
         return false;
       nodecount++;
       if (nodecount > )
         return false;
       p =}
 }
 if ( )
     return false;
 return true;
}
bool is_hset(hset* H) {
 return H != NULL && H->capacity > 0 && H->size >= 0
     && is_array_expected_length(H->table, H->capacity)
     && has_valid_chains(H);
}
```
**0.5pts 2.2** We generally don't care about the cost of specification functions, but what is the worst case complexity of has\_valid\_chains as a function of the number  $n$  of elements in the hash set?

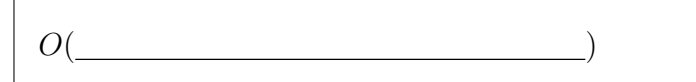

- 
- 1pt **2.3** The updated function is\_hset still falls short of flagging all possible invalid hash sets: nothing prevents a chain from containing multiple occurrences of an element. Given the above declarations, update the function in\_chain so that it actually detects duplicate elements.

```
bool in_chain (chain* p, elem x) {
}
```
Given a hash set containing  $n$  elements, what is the cost of is\_hset with this additional update?

Cost:  $O($ 

2.5pts **2.4** Sheng is implementing this hash set with an initial table capacity of 10. He wants it to be very fast even if it contains lots of elements. He would like to know what it would cost to insert  $n$  elements into an empty hash set and then look one up, assuming an **optimal** hash function (i.e., one that distributes key uniformly).

> We assume that each array or pointer access costs one unit of time. As always, give the simplest, tightest bounds.

- 1. At first, Sheng implements a table that *never resizes*. For each insertion, he needs to find the correct chain, check if the element is already in there, and add it if it isn't. What is the cost? What is the amortized cost of an operation in this sequence?
- 2. This is too slow for his needs! Sheng decides to resize the table every time its load factor exceeds 1.6. To do so, he allocates a new table and rehashes all the elements into it. He figures that, since he needs space for one element, he'll *resize the table by one*. What are the costs now?
- 3. Better but still very slow! Maybe resizing by 1 is too little. Next, once the load factor exceeds 1.6, Sheng resizes the table to accommodate 15122 additional elements. What are the costs?
- 4. This is still slow! Stumped, Sheng looks through his notes, and decides to try *doubling the table* when the load factor exceeds 1.6.
- 5. This is much faster, but he's unsure why: both resizing by 15122 and doubling the size of the table result in less frequent resizes. In one clear sentence, explain to Sheng what makes doubling the table so much more efficient.

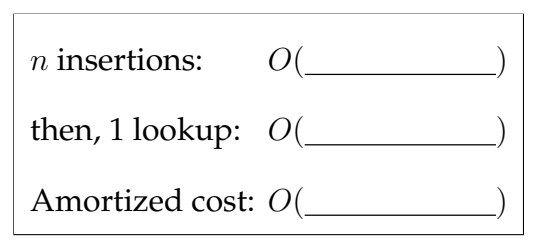

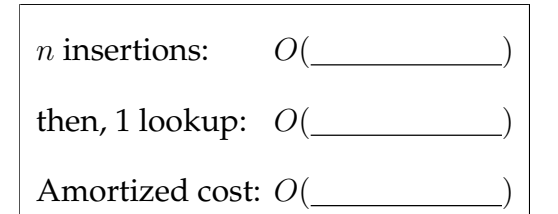

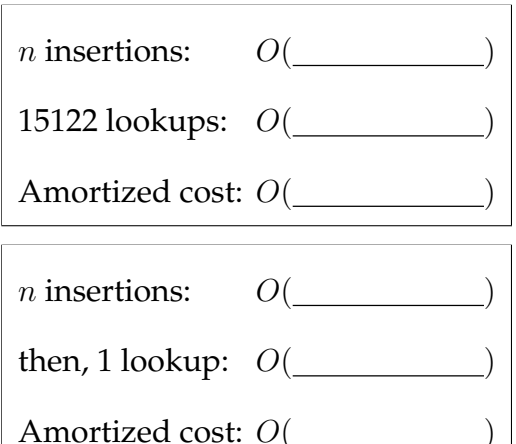

Amortized cost:  $O($ 

1.5pts **2.5** In our hset implementation, we use a library helper function index\_of\_elem that takes an element, computes its hash value using the client's elem\_hash function and converts this hash value to an integer. Here is this function, with the return expression missing:

```
1 int index_of_elem(hset* H, elem x)
2 //@requires H->capacity > 0;
3 //@ensures 0 <= \result && \result < H->capacity;
4 {
5 int h = elem_hash(x);
   return _________________________; // What should go here?
7 }
```
<span id="page-6-0"></span>Answer the following questions about what to have on line [6:](#page-6-0)

- 1. Assume line [6](#page-6-0) is
- <sup>6</sup> **return** abs(h) % H->capacity;

In this case, the function fails on exactly one value for h.

It fails when h =

- 2. Changing line [6](#page-6-0) to
	- return  $h < 0$  ?  $0 : h$  % H->capacity;

solves this issue, but this is not a great solution. In one sentence, explain what feature of the resulting hash table makes this solution undesirable.

(The *ternary operator* b ? e1 : e2 evaluates to the value of expression e1 if the boolean test b is true, and to the value of e2 if b is false.)

3. Complete line [6](#page-6-0) so it avoids the problems of the previous two attempts, thereby making h a **good** hash function.

**return** (h <  $0$  ?  $\qquad \qquad$  : h) % H->capacity;

### <span id="page-7-0"></span>3. **Generic Algorithms**

A generic comparison function might be given a type as follows in C1:

**typedef int** compare\_fn(**void**\* x, **void**\* y);

(Note: there's no precondition that x and y are necessarily non-NULL.)

If we're given such a function, we can treat x as being less than y if the function returns a negative number, treat x as being greater than y if the function returns a positive number, and treat the two arguments as being equal if the function returns 0.

Given such a comparison function, we can write a function to check that an array is sorted even though we don't know the type of its elements (as long as it is a pointer type):

```
bool is_sorted(void*[] A, int lo, int hi, compare_fn* cmp)
  //@requires 0 <= lo && lo <= hi && hi <= \length(A) && cmp != NULL;
```
**1pt 3.1** Complete the generic binary search function below. You don't have access to generic variants of lt\_seg and gt\_seg. Remember that, for sorted integer arrays, gt\_seg(x, A, 0, lo) was equivalent to lo == 0 || A[lo - 1] < x.

```
int binsearch_generic(void* x, void*[] A, int n, compare_fn* cmp)
//@requires 0 <= n && n <= \length(A) && cmp != NULL;
//@requires is_sorted(A, 0, n, cmp);
{
  int lo = \theta:
  int hi = n;
  while (lo < hi)
  //@loop\_invariant @ \leq lo @ \& lo \leq hi @ \& hi <= n;//@loop_invariant lo == || < 0;
  //@loop_invariant hi == || > 0;
  {
   int mid = \log + (hi - \log)/2;
    int c =if (c == 0) return mid;
    if (c < 0) lo = mid + 1;
   else hi = mid;
  }
  return -1;
}
```
Suppose you have a generic sorting function, with the following contract:

```
void sort_generic(void*[] A, int lo, int hi, compare_fn* cmp)
//@requires 0 <= lo && lo <= hi && hi <= \length(A) && cmp != NULL;
//@ensures is_sorted(A, lo, hi, cmp);
```
1.5pts **3.2** Write a string comparison function compare\_strings that can be used with this generic sorting function. Strings are compared lexicographically, something the <**[string](https://c0.cs.cmu.edu/docs/c0-libraries.pdf)**> library function string\_compare does already. The contracts on your compare\_strings function *must* be sufficient to ensure that no preconditionpassing call to compare\_strings can possibly cause a memory error. Depending on how you write your solution, you may or may not need the extra space at the beginning of this function.

```
int compare_strings(void* x, void* y)
//@requires x != NULL && \hastag( );
//@requires y != NULL && \hastag( );
{
                       // Extra space if needed
 return ;
}
```
- 
- 2.5pts 3.3 Using sort\_generic (which you may assume has already been written) and compare\_strings, fill in the body of the sort\_strings function below so that it will sort the array A of strings. You can omit loop invariants. But of course, when you call sort\_generic, the preconditions of compare\_strings must be satisfied by any two elements of the array B.

```
void sort_strings(string[] A, int n)
//@requires \length(A) == n;
{
 // Allocate a temporary generic array of the same size as A
 void*[] B = <sub>;</sub>
 // Store a copy of each element in A into B
 // Sort B using sort_generic and compare_strings from task 2
 // Copy the sorted strings in your generic array B into A
}
```